SIG\_BCR\_SIGNALING\_PATHWAY

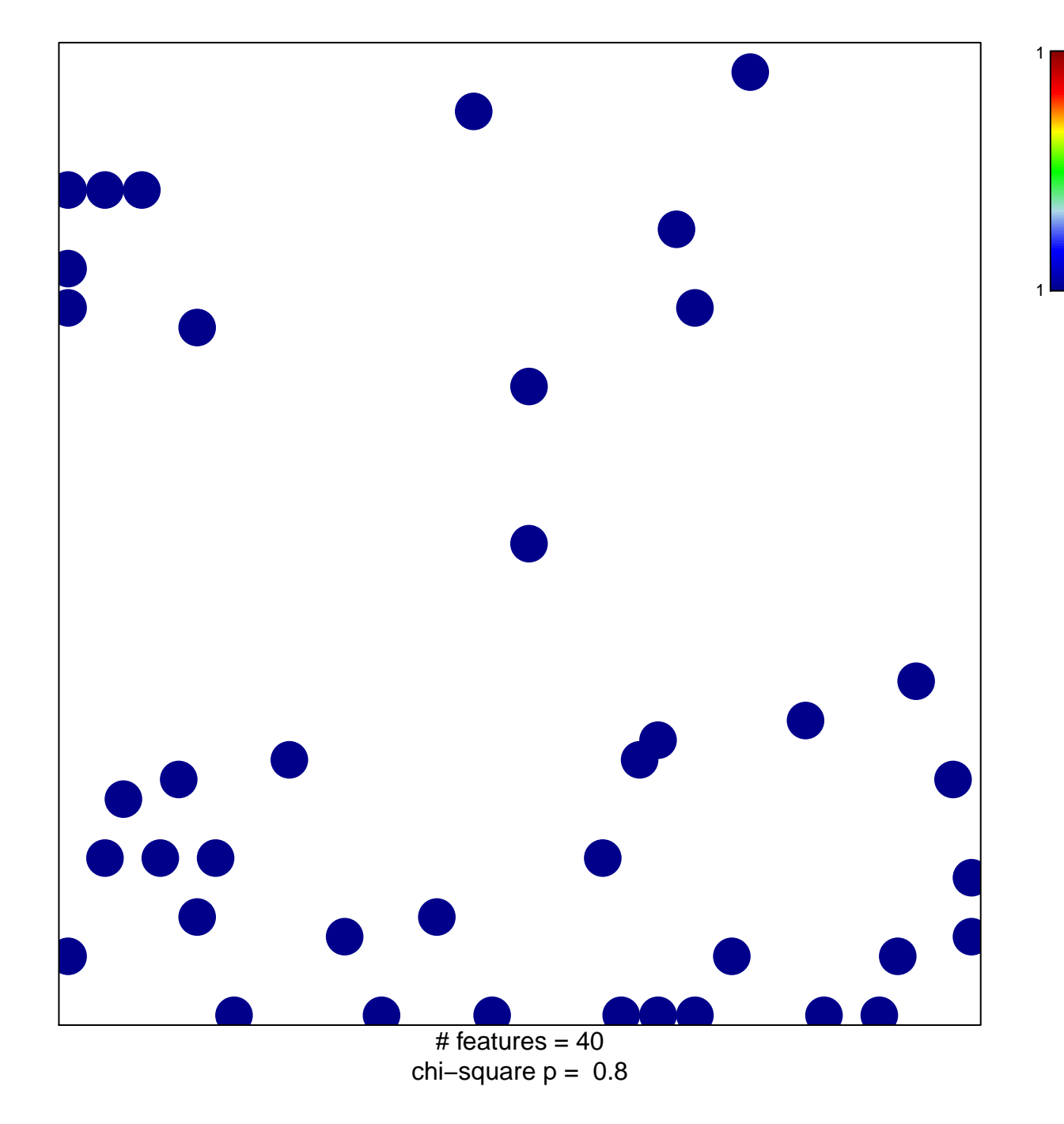

## **SIG\_BCR\_SIGNALING\_PATHWAY**

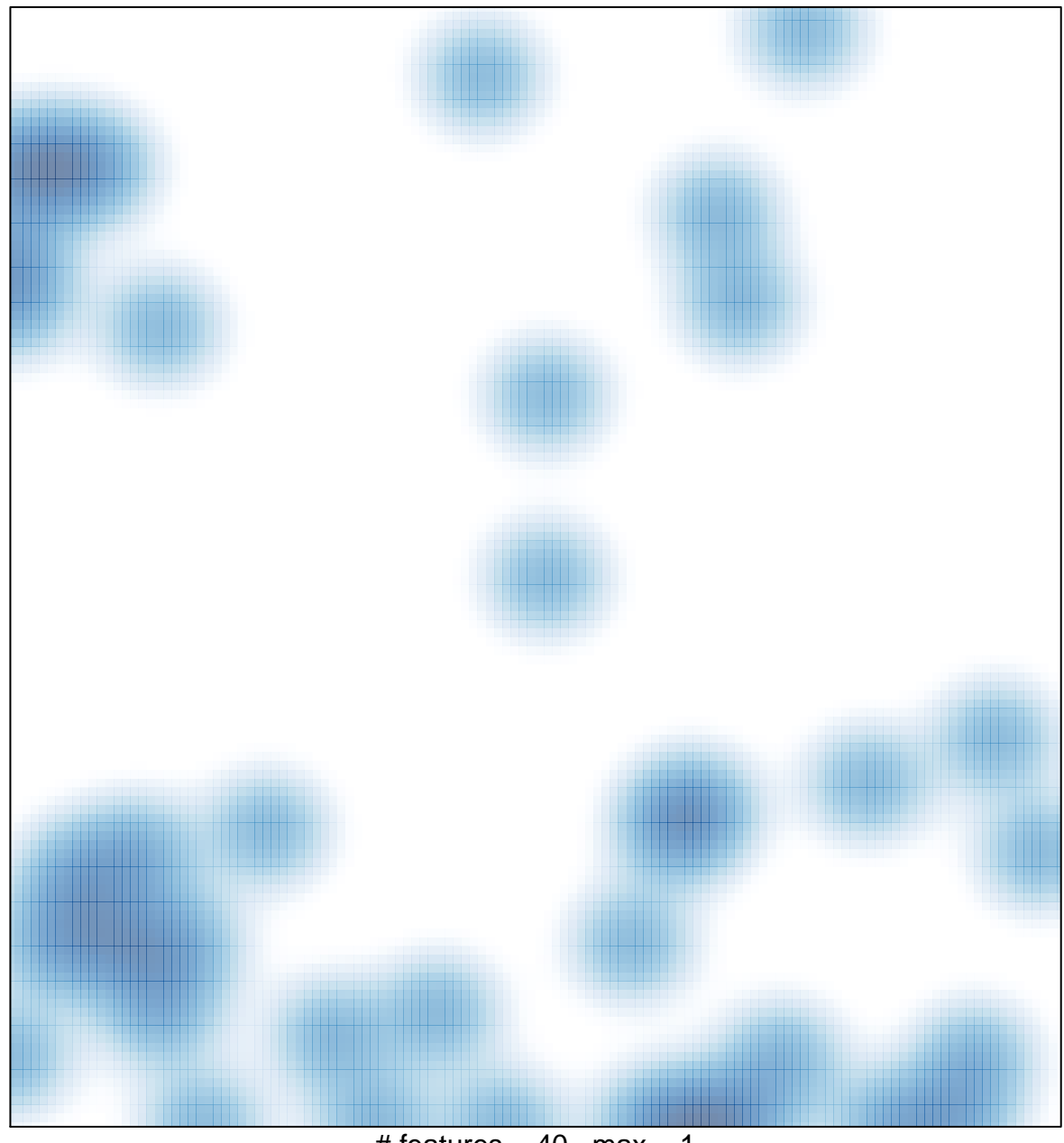

# features =  $40$ , max = 1